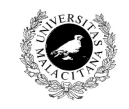

**Examen de Traductores, Intérpretes y Compiladores.**

Convocatoria ordinaria de Febrero de 2005 3<sup>er</sup> Curso de I.T. Informática de Sistemas.

Universidad de Málaga Departamento de Lenguajes y Ciencias de la Computación Campus de Teatinos, 29071 MÁLAGA

*Apellidos, Nombre: \_\_\_\_\_\_\_\_\_\_\_\_\_\_\_\_\_\_\_\_\_\_\_\_\_\_* 

*Calificación: \_\_\_\_\_\_\_\_\_\_\_\_\_\_*

## TEORÍA

**1**.- Sea la gramática:

 $S \rightarrow P$  n n n n C g

 $P \rightarrow f | h$ 

 $C \rightarrow \varepsilon | f C$ 

cuya tabla de reconocimiento LL(1) es:

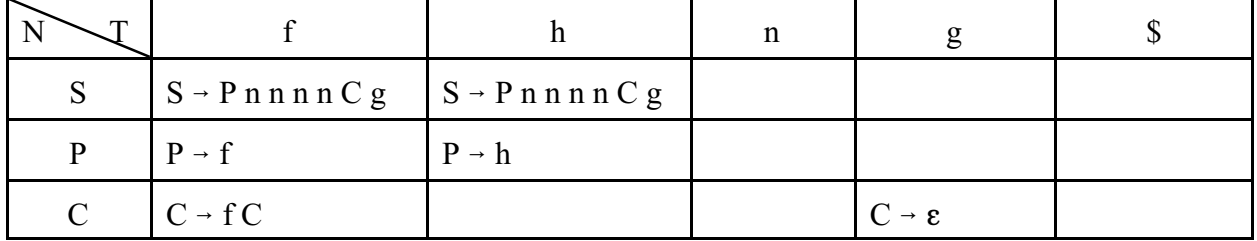

se pide:

a) reconocer o rechazar la cadena:

f n n n n f f f g

b) Construir un único diagrama de Conway para reconocer el no terminal S.

**2**.- A partir del diagrama de Conway construído en el paso anterior, codificar en C o en pseudocódigo, una función que reconozca el no terminal S.

**3**.- Dada la expresión regular PCLex:

 $[a-z]\{3, 5\}[qr]'77"$ 

indicar cuáles de las siguientes cadenas se reconocen y cuáles se rechazan (responder equivocadamente una opción resta puntos; no responder una opción ni suma ni resta puntos): a) aaq77

b) abcq77

c) aaaqr77

d) azazqr77

e) abcqr77

**4**.- La gramática:

 $S \rightarrow S$  m A | S m m B

 $A \rightarrow m a$ 

 $B \rightarrow m b$ 

¿tiene algún problema a la hora de ser reconocida por PCYacc? Y si es así, ¿es posible solucionarlo?

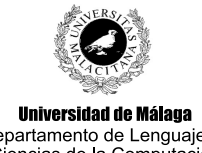

**Examen de Traductores, Intérpretes y Compiladores.**

Convocatoria ordinaria de Febrero de 2005 3<sup>er</sup> Curso de I.T. Informática de Sistemas.

Departamento de Lenguajes y Ciencias de la Computación Campus de Teatinos, 29071 MÁLAGA

*Apellidos, Nombre: \_\_\_\_\_\_\_\_\_\_\_\_\_\_\_\_\_\_\_\_\_\_\_\_\_\_* 

*Calificación: \_\_\_\_\_\_\_\_\_\_\_\_\_\_*

# PRÁCTICA

El presente ejercicio pretende transformar una gramática de contexto libre (independiente del contexto) en otra equivalente pero expresada en forma normal de Chomsky extendida (FNCE). Una gramática se encuentra en FNCE si y solo si todas sus reglas están en formato FNCE; y una regla está en formato FNCE si y solo si:

- El antecedente está formado por un único no terminal.

- El consecuente está formado por una de las siguientes posibilidades:

- Un único terminal. Ej:  $S \rightarrow t$
- Un único no terminal. Ej:  $S \rightarrow N$
- Dos no terminales. Ej:  $S \rightarrow N M$

De esta explicación se desprende que una gramática en FNCE no admite reglas épsilon.

### **Características de la gramática de entrada.**

La entrada a nuestro traductor será una gramática expresada en notación PCYacc a la que se le ha extirpado todo aquello que no tenga que ver exclusivamente con la gramática expresada. De esta manera, la gramática que reconoce una gramática extirpada en PCYacc es: er secuenciaTokens SEP secuenciaReglas

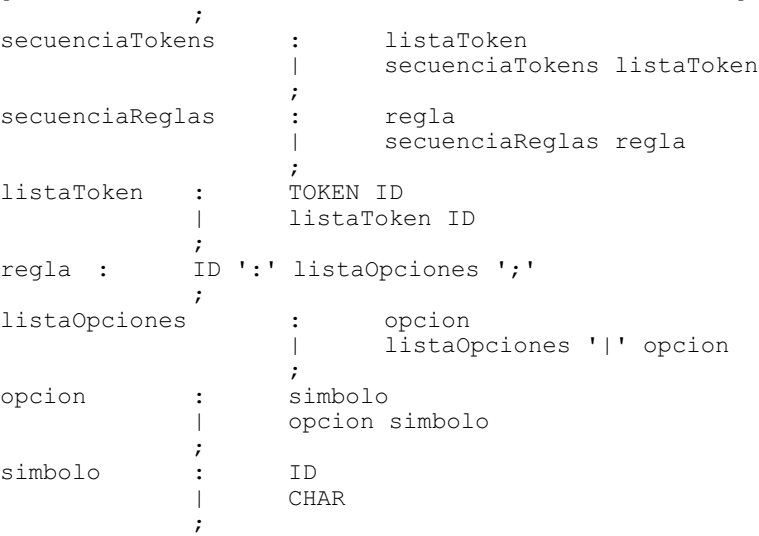

Como se desprende de esta gramática, vamos a admitir gramáticas cualesquiera divididas en dos bloques: a) uno de declaración de *tokens* y b) otro de declaración de reglas; ambos están separados por **%%** representado por el *token* **SEP**.

Cada **listaTokens** representa una línea de la forma:

## **% 1 2 <sup>n</sup> token TOK TOK ... TOK**

en la que se declaran TODOS los terminales de la gramática.

Las reglas tiene la ya consabida forma tradicional de PCYacc, admitiéndose en el consecuente la existencia de *tokens*, no terminales, *tokens* representados mediante un solo carácter entre los símbolos '' e incluso acciones que DEBEN SER IGNORADAS por el analizador léxico (aunque este hecho provoca que una regla pueda aparecer en cualquier lugar de la entrada, no se tendrá en cuenta esta circunstancia). Téngase en cuenta que una acción viene delimitada por los símbolos **{** y **}** y que, a su vez puede contener más pares de llaves en su interior. Por otro lado, las reglas que poseen un antecedente común pueden separarse por '|'. El final de una regla viene dado por el símbolo ';'.

Para facilitar la construcción del traductor, no obligaremos a que los diferentes componentes de la gramática tengan que comenzar en la columna 0. Por tanto, los espacios, retornos de carro y tabuladores se ignorarán.

### **Características de la gramática de salida.**

Como ya se ha comentado, el propósito del ejercicio consiste en producir una gramática de salida equivalente a la de entrada, pero que esté en FNCE. Para ello, se ignorarán las acciones que pueda contener la gramática de entrada, y la conversión pasa por crear nuevos no terminales intermedios que permitan realizar la transformación. Estos no terminales se crearán en tres situaciones:

- Para cada *token* TOK se creará una regla de la forma:

pre  $TOK \rightarrow TOK$ 

de tal manera que, en el resto de la gramática, cada vez que aparezca TOK, se utilizará en su lugar pre TOK que es un no terminal. Con esto se consigue que un terminal sólo aparezca en reglas en las que él es el único elemento en el consecuente.

- Para cada *token* 't' expresado entre comillas simples se creará una regla de la forma:

pre  $xxx \rightarrow 't'$ 

donde **xxx** es el código ASCII del carácter entrecomillado ('t' en este caso).

- Cada vez que en un consecuente aparezcan dos no terminales juntos  $N_1 N_2$ , se creará una regla de la forma:

nt xx  $\rightarrow$  N<sub>1</sub> N<sub>2</sub>

donde **xx** es un número secuencial que se va incrementado a partir de 0. Por ejemplo, la regla:

```
\exp r : \exp r' + \exp r;
se traduce a:
       nt 0 : expr pre 43;
       nt_1 : nt_0 expr ;
       expr : nt 1 ;
```
ya que el 43 es el código ASCII del **+**.

En la gramática de salida sólo son requeridas las reglas de producción. No es necesario sacar los *tokens*. A continuación se ilustra un ejemplo de salida con una entrada relativamente grande: %token DECLARE BEGINN END PRINT

```
%token ID
%token NUM
\alephprog : DECLARE 1 decl BEGINN 1 sent END
      ;
l_decl: decl ';'
     | l_decl decl ';'
      \mathcal{L} ; and \mathcal{L}decl : NUM '*' NUM ID { accion1 }
             | decl ',' ID { accion2 }
            ;
l_sent: sent
   | l_sent sent ';'
      ;
sent : PRINT mtrz { 
                          if (S2.ptrInt != NULL) {
                              accion3
                          }
```

```
}
       | ID '=' mtrz { accion4 }
       | ID '[' NUM ',' NUM ']' '=' NUM { accion5 }
       | ID '[' NUM ']' '=' '{' { accion6 } l_num '}' { accion7 }
       ;
l_num : NUM
       | l_num ',' NUM
       ;
mtrz : ID
       | mtrz '*' mtrz
       | mtrz '+' mtrz
       | '(' mtrz ')' 
       ;
Ante esta entrada, la salida debe ser:
\begin{array}{ccc} \n    NT 0 : & \n    \n    NT 1 : & \n    NT 0 & \n    PRE DECINN; \n    \n    NT 0 & \n    PER BEGINN; \n    \n</math>INT_0 PRE_BEGINN;NT_2 : NT_1 1 sent;
NT<sub>3</sub> : NT<sub>2</sub> PRE END;
\begin{array}{ccc} \begin{array}{ccc} \texttt{NT\_2} & \texttt{:} & \begin{array}{ccc} \texttt{NT\_1} & \texttt{I} \texttt{.} \texttt{sent} \texttt{,} \\ \texttt{NT\_3} & \texttt{:} & \begin{array}{ccc} \texttt{NT\_2} & \texttt{PRE\_EN} \end{array} \end{array} \\ \begin{array}{ccc} \texttt{prog} & \texttt{:} & \begin{array}{ccc} \texttt{NT\_3} \texttt{,} \\ \texttt{N} \texttt{T\_4} & \texttt{.} \end{array} \end{array} \end{array} \end{array}NT 4 : decl PRE 59;
\overline{1} decl : \overline{NT} 4;
NT 5 : l decl decl;
\overline{NT} 6 : \overline{NT} 5 PRE 59;
l decl : NT 6;
\overline{NT} 7 : PRE NUM PRE 42;
NT_8 : NT_7 PRE_NUM;
NT9 : NT8 PRE ID;
\overline{\text{dec1}} : \overline{\text{NT}}9;
NT 10 : decl PRE 44;
NT_1 : NT_10 PREID;decl : NT 11;
l sent \vdots sent;
NT<sub>12</sub> : l_sent sent;
NT 13 : NT 12 PRE 59;
\overline{1} sent : \overline{NT} 13;
NT 14 : PRE PRINT mtrz;
\overline{\text{sent}} : NT 14;NT 15 : PRE ID PRE 61;
\overline{NT} 16 : \overline{NT} 15 \overline{n}trz;
sent : _NT_16;
NT 17 : PRE ID PRE 91;
NT_18 : NT_17 PRE_2NUM;NT 19 : NT 18 PRE 44;
NT 20 : NT 19 PRE NUM;
NT 21 : NT 20 PRE 93;
NT 22 : NT 21 PRE 61;
NT_23 : NT_22 PRE_NUM;
sent : NT 23;
NT 24 : PRE ID PRE 91;
NT 25 : NT 24 PRE NUM;
NT_{26} : NT_{25} PRE_{93};
NT 27 : NT 26 PRE 61;
                                                  NT 28 : NT 27 PRE 123;
                                                  \overline{NT} 29 : \overline{NT} 28 \overline{1} num;
                                                  NT_30 : NT_29 PRE_125;sent : NT 30;
                                                  l num : PRE NUM;
                                                  NT 31 : l num PRE 44;
                                                  NT 32 : NT 31 PRE NUM;
                                                  l num : NT 32;
                                                  m\overline{\text{tr}}z : PR\overline{\text{E}} ID;
                                                  NT 33 : mtrz PRE 42;
                                                  NT 34 : NT 33 mtrz;
                                                  mtrz : NT_34;NT 35 : mtrz PRE 43;
                                                  NT 36 : NT 35 mtrz;
                                                  mtrz : NT36;NT 37 : PRE 40 mtrz;
                                                  NT 38 : NT 37 PRE 41;
                                                  \overline{\text{mtrz}} : \text{NT } 38;_PRE_41 : ')';
                                                  _PRE_40 : '(';
                                                  \overline{PRE} 43 : '+';
                                                  _PRE_125 : '}';
                                                  \overline{PRE} 123 : '{';
                                                  _PRE_93 : ']';
                                                  \overline{PRE} 91 : '[';
                                                  _PRE_61 : '=';
                                                  _PRE_44 : ',';
                                                  \overline{PRE} 42 : '*';
                                                  PRE 59 : ';';
                                                  \overline{PRE} NUM : NUM;
                                                  PRE ID : ID;
                                                  PRE<sup>PRINT</sup> : PRINT;
                                                  _PRE_END : END;
                                                  PRE BEGINN : BEGINN;
                                                  PRE DECLARE : DECLARE;
```
#### Se pide, **como requisito indispensable para obtener un APROBADO**:

- Realizar un programa Lex/Yacc basado en las especificaciones anteriores que realice las acciones deseadas. Para ello puede suponerse la existencia de una tabla de símbolos con las siguientes características:

```
typedef struct _simbolo {
       struct simbolo * sig;
        char nombre[20];
                 char tipo; // 't'oken, 'n'o terminal
                 short definido, usado;
} simbolo;
simbolo * buscarToken(simbolo * t, char nombre[20]){
        while( (t \text{ != NULL}) & & ( (\text{strom} - \text{number}), t \rightarrow \text{nom} - \text{b}) ) | (t \rightarrow \text{tip}) | (t \rightarrow \text{b}) ) |
               t = t - \sin t;
         return (t);
}
void insertarToken(simbolo * * p t, char nombre[20]){
```

```
if (buscarToken((*p_t), nombre))
             printf("Error: %s redeclarado.\n", nombre);
       else {
             simbolo * s = (simbolo *) malloc(sizeof(simbolo));
             strcpy(s->nombre, nombre);
             s->tipo = 't';
             s->definido = 1;
             s->usado = 0;
             s\rightarrow sig = (*p t);(*p t) = s;}
}
void sacarReglasTokens(simbolo * t, char * prefijo){
 while(t != NULL) {
 if (t->tipo == 't')
          if (t->nombre[0] =='\'')
             printf("%s%d \t:\t%s;\n", prefijo, t->nombre[strlen(t->nombre)-2], t->nombre);
          else
              printf("%s%s \t:\t%s;\n", prefijo, t->nombre, t->nombre);
      t = t - \text{sig};}
}
void generarNoTerminal(char * dest){
       static num=0;
       sprintf(dest, " NT %d", num++);
}
```
Para obtener una calificación **superior al APROBADO**, se propone:

- Controlar que todos los *tokens* declarados se utilicen en la zona de reglas.

- Controlar que todos los no terminales que aparezcan en el antecedente de una regla se utilicen a la derecha de alguna otra.

- Controlar que todos los no terminales que se utilicen a la derecha de alguna regla hayan sido declarados, esto es, que aparezcan como antecedente de laguna regla de producción.

Para esto debe dotarse de cuerpo y usarse las siguientes funciones C: simbolo \* buscarNoTerminal(simbolo \* t, char nombre[20]){

}

void insertarNoTerminal(simbolo \* \* p\_t, char nombre[20], short definido, short usado){ simbolo  $*$  s;

```
if (! (s = buscarNoTerminal((*p_t), nombre))) {
```

```
}
       s->definido = definido |s->definido;
       s->usado = usado | s->usado;
}
```

```
void recorrer(simbolo * t, char tipo){
```
El esqueleto que se suministra es el siguiente:

## **Parte Lex:**

 $\%$ { int cont =  $0$ ;  $\frac{0}{6}$ %start ACTION  $\frac{0}{0}$ %

## **Parte Yacc:**

regla : ID {

```
%{
// Inclusión de la tabla de símbolos
#include "tabsim00.c"
%}
%union {
  char nombre[50];
}
%gramatica : secuenciaTokens SEP secuenciaReglas
  \mathcal{L}^{\text{max}}secuenciaTokens : listaToken
      | secuenciaTokens listaToken
              \mathcal{L}secuenciaReglas : regla
            | secuenciaReglas regla
             \mathbf{r}listaToken : TOKEN ID { instantantal }
          | listaToken ID \{;
```
}

```
}
      ':' listaOpciones ';'
     ;
listaOpciones : opcion {
                          }
              | listaOpciones '|' opcion
                          \left\{ \right.}
              ;
opcion : simbolo \{ \}| opcion simbolo {
                          }
         ;
simbolo : ID {
                }
             \longrightarrow| CHAR {
                }
       \mathcal{L}%#include "exdi04l.c"
void main(){
 yyparse();
```
void yyerror(char \* s){ printf("%s\n", s); }

}